## **Pubhub Web Services**

# **Supplier API Integration Guide**

Suppliers / Publishers November 2020 v1.8

## TABLE OF CONTENTS

| Revision history              | 3  |
|-------------------------------|----|
| Definition of Terms           |    |
| How To Access The Web Service | 3  |
| Transaction List              | 3  |
| Input                         | 4  |
| Output                        | 5  |
| Description of Fields         | 6  |
| Http return codes             |    |
| Transaction Group List        | 8  |
| Input                         | 8  |
| Output                        |    |
| Description of Fields         | 10 |
| Http return codes             | 11 |

#### **REVISION HISTORY**

| Date       | Version | Comment                                                                                   |  |
|------------|---------|-------------------------------------------------------------------------------------------|--|
| 2011-07-01 | 1.0     | First version of service released                                                         |  |
| 2012-05-09 | 1.1     | QA disabled at the moment                                                                 |  |
| 2013-01-22 | 1.2     | New endpoint returning individual transactions added.                                     |  |
|            |         | Minor modifications to existing end point (SupplierServices.svc/salesreport)              |  |
| 2013-01-09 | 1.3     | Endpoint changed from service.pubhub.dk to supplier.api.pubhub.dk/services/v1             |  |
| 2015-05-27 | 1.4     | New endpoint version – supplier.api.pubhub.dk/services/v1_1 – added. New field –          |  |
|            |         | TransactionDateUtc – added to transaction list output.                                    |  |
| 2016-03-14 | 1.5     | New endpoint version – supplier.api.pubhub.dk/services/v1_2 – added. New field –          |  |
|            |         | TransactionId – added to transaction list output.                                         |  |
| 2019-11-18 | 1.6     | New endpoint version – supplier.api.pubhub.dk/services/v1_3 – added. New field –          |  |
|            |         | CardNumberId – added to transaction list output. This field is only visible for fulfilled |  |
|            |         | loans and if you (as a supplier) have got the rights to see this field.                   |  |
| 2019-12-04 | 1.6     | New field – EndUserCountryCode – added to transaction list output for                     |  |
|            |         | supplier.api.pubhub.dk/services/v1_3. This field is only present for loans.               |  |
| 2020-04-22 | 1.7     | Timeout increased from 30 to 180 seconds and http error code 500 is now returned          |  |
|            |         | (instead of empty list) when a timeout or an unhandled exception occurs. This applies to  |  |
|            |         | all versions of the API. Http return codes added to this documentation.                   |  |
| 2020-11-18 | 1.8     | New field – Quantity – added to transaction list output for                               |  |
|            |         | supplier.api.pubhub.dk/services/v1_4.                                                     |  |

#### **DEFINITION OF TERMS**

PubHub: Publizon Distribution Hub

License Key: A GUID that identifies you as a supplier. Please contact Publizon to get a license key.

#### **HOW TO ACCESS THE WEB SERVICE**

Pubhub exists in two separate environments, each with their own server, code and database. Please use the web service located at supplier-api.qa.pubhub.dk when developing and testing.

In order to have relevant data to test against a copy of the production database will regularly be transferred to the test environment. Because of this you can use the same license key in both environments (unless the supplier has been created in production after the copy has been transferred to test).

Please contact Publizon to get a license key.

#### Test / development environment domain:

https://supplier-api.qa.pubhub.dk

#### Production environment domain:

https://supplier.api.pubhub.dk

Please note the naming difference supplier-api (in QA) vs supplier.api (in PROD).

## TRANSACTION LIST

The following end point returns individual transactions for the supplier / publisher with the specified license key in the specified period:

#### [Test/Prod Domain]/

services/v1\_4/SupplierServices.svc/transactions/{licenseKey}/?fromdateutc={fromUtc}&todateutc={toUtc}

You can setup a server to automatically retrieve, process and transfer sales data into your own system or you can just see the sales data directly in a browser:

Supplier Server (or Browser)

HTTP GET /transactions/{licenseKey}/?
fromdateutc={fromUtc}&todateutc={toUtc}

Sales data / transactions in XML

#### **INPUT**

licenseKey: Your (the supplier's) private identification key – a GUID, e.g. 7871DA94-EFA6-4152-9A94-

22F9D9AF52B8. It's optional to enclose the GUID with {}. The license key is issued by Publizon.

fromdateutc: The UTC date and time to retrieve transactions from – e.g. use "2012-12-31 23:00:00" to get

transactions from (and including) the 1st of january 2013 (danish time).

todateutc: The UTC date and time to retrieve transactions to – e.g. use "2013-01-31 23:00:00" to get

transactions to (and not including) the 1st of february 2013 (danish time).

(The UTC format has been chosen to avoid future complications with different time zones)

Below is an example of a complete (url-encoded) URL:

 $https://supplier.api.pubhub.dk/services/v1\_4/SupplierServices.svc/transactions/7871DA94-EFA6-4152-9A94-22F9D9AF52B8/?fromdateutc=2012-12-31\%2022:00:00\&todateutc=2013-01-31\%2022:00:00$ 

This URL doesn't work (will produce a http status code 403) because the license key is not valid!

#### OUTPUT

Below is an example of the XML output data that the end point will produce: <SalesReport xmlns="http://service.pubhub.dk" xmlns:i="http://www.w3.org/2001/XMLSchemainstance"> <Transactions> <Transaction> <Identifier>0123456789012</Identifier> <Title>Imaginary</Title> <Authors>Anna Grue</Authors> <BookType>**Ebog**</BookType> <Imprint>Book World</Imprint> <PublicationDate>2010-04-09T00:00:00</PublicationDate> <CreatedDateUTC>2010-05-07T00:00:00/CreatedDateUTC> <LastUpdatedUTC>2011-06-08T10:45:33.36/LastUpdatedUTC> <SupplierPriceBeforeDiscount>82,00/SupplierPriceBeforeDiscount> <SupplierPriceAfterDiscount>82,00/SupplierPriceAfterDiscount> <RetailerPriceBeforeDiscount>86,10</RetailerPriceBeforeDiscount> <RetailerPriceAfterDiscount>86,10</RetailerPriceAfterDiscount> <RecommendedRetailerPrice>0,00</RecommendedRetailerPrice> <TransactionFee>4,10</TransactionFee> <CustomerId>123</CustomerId> <CustomerName>Nykøbing Bibliotek</ CustomerName > <IsLoan>true</IsLoan> <TransactionDateUTC>2014-04-02T00:11:27.047/TransactionDateUTC> <TransactionId>E16B6362-AD10-4327-97F8-32981A0AFFFC/TransactionId> <CardNumberId>C3A6F1C1-E730-43D3-B959-91358170900C</CardNumberId> <EndUserCountryCode>**DK**</EndUserCountryCode> <Quantity>1</Quantity> </Transaction> <Transaction> <Identifier>9876543210210</Identifier> <Title>Best of John Doe</Title> <Authors>John Doe</Authors> <BookType>**Ebog**</BookType> <Imprint>Book World</Imprint> <PublicationDate>2011-01-07T00:00</PublicationDate> <CreatedDateUTC>2010-05-07T00:00:00/CreatedDateUTC> <LastUpdatedUTC>2011-01-03T13:21:06.36/LastUpdatedUTC> <SupplierPriceBeforeDiscount>81,19/SupplierPriceBeforeDiscount> <SupplierPriceAfterDiscount>81,19/SupplierPriceAfterDiscount> <RetailerPriceBeforeDiscount>85,25</RetailerPriceBeforeDiscount> <RetailerPriceAfterDiscount>85,25/RetailerPriceAfterDiscount> <RecommendedRetailerPrice>0,00</RecommendedRetailerPrice> <TransactionFee>4,06</TransactionFee> <CustomerId>321</CustomerId> <CustomerName>Ebogs Forhandler ApS</ CustomerName > <IsLoan>false</IsLoan> <TransactionDateUTC>2014-04-02T00:11:27.047/TransactionDateUTC> <TransactionId>E7C8709B-73FD-4969-ADC5-82FE35AFE885</TransactionId> <Quantity>1</Quantity> </ Transactions> </ Transactions> </SalesReport>

A Transaction element represents one transaction (debit or credit). The prices will be positive in case of a sale/loan and negative in case of a cancellation. Please remark that the <CardNumberId> is not present for the second Transaction. This is because IsLoan=false.

## **DESCRIPTION OF FIELDS**

| Field/Element                | Data type    | Description                                                                                                    |
|------------------------------|--------------|----------------------------------------------------------------------------------------------------|
|                              | (max length) |                                                                                                    |
| Identifier*                  | String(50)   | Identifier (ISBN10, ISBN13 or GTIN13)                                                                                                    |
| Title*                       | String(150)  | Title of the e-book or audiobook                                                                                                    |
| Athors*                      | String(1000) | Comma separated list of authors                                                                                                    |
| BookType*                    | String(10)   | "Ebog" or "Lydbog" (E-book or Audiobook)                                                                                                    |
| Imprint                      | String(100)  | The name of an imprint or brand under which the book is issued                                                                                                    |
| PublicationDate              | DateTime(19) | Date of publication in the format YYYY-MM-DDT00:00:00. The time part will in this case always be 00:00:00                                                                                                    |
| CreatedDateUTC*              | DateTime(19) | UTC date and time (specified in ISO 8601) of when the book was created in Pubhub.                                                                                                    |
| LastUpdatedUTC*              | DateTime(19) | UTC date and time (specified in ISO 8601) of when the book was last updated in Pubhub                                                                                                    |
| SupplierPriceBeforeDiscount* | double       | The supplier's unit price before an eventual discount. The price:  - is the unit amount the supplier will receive from Publizon if no discount has been given  - is equal to RetailerPriceBeforeDiscount subtracted by TransactionFee.  - is in DKK  - contains 2 digits to the right of the decimal point (,) Example: 82,00                                              |
| SupplierPriceAfterDiscount*  | Double       | The supplier's unit price after an eventual discount. The price:  - is net unit amount the supplier will receive from Publizon  - is equal to RetailerPriceAfterDiscount subtracted by TransactionFee  - will be equal to SupplierPriceBeforeDiscount if no discount has been given  - is in DKK  - contains 2 digits to the right of the decimal point (,) Example: 82,00 |
| RetailerPriceBeforeDiscount* | Double       | The retailer's unit price before an eventual discount. The price:  - is the unit amount Publizon will receive from the retailer if no discount has been given.  - is equal to SupplierPriceBeforeDiscount + TransactionFee  - is in DKK  - contains 2 digits to the right of the decimal point (,) Example: 86,10                                                          |
| RetailerPriceAfterDiscount*  | Double       | The retailer's unit price after an eventual discount. The price:  - is the net unit amount Publizon will receive from the retailer  - is equal to SupplierPriceAfterDiscount + TransactionFee  - will be equal to RetailerPriceBeforeDiscount if no discount has been given  - is in DKK  - contains 2 digits to the right of the decimal point (,)  Example: 86,10        |
| RecommendedRetailPrice       | Double       | The supplier's suggested/recommended retail price (also called                                                                                                    |

|                    |              | list price). The price: - is per unit - is in DKK - contains 2 digits to the right of the decimal point (,)                                                         |
|--------------------|--------------|----------------------------------------------------------------------------------------------------|
| TransactionFee*    | Double       | The unit fee that Publizon charges per sold unit. The fee: - is per unit - is in DKK - contains 2 digits to the right of the decimal point (,)                      |
| CustomerId         | Int          | Id of the customer (retailer or library)                                                                                                    |
| CustomerName       | String(50)   | Name of the customer (retailer or library)                                                                                                    |
| IsLoan             | Boolean      | "true" if loan / library order and "false" if not loan / library order                                                                                              |
| TransactionDateUtc | DateTime(19) | UTC date and time (specified in ISO 8601) of when the transaction was created in Pubhub.                                                                            |
| TransactionId      | Guid         | Unique id for the given transaction                                                                                                    |
| CardNumberId       | Guid         | Id of the end user (cannot be used to identify a person). This field is only visible for fulfilled loans and if you as a supplier has the rights to see this field. |
| EndUserCountryCode | String(2)    | Country code for end user for loans. ISO-3166 alpha-2.                                                                                                    |
| Quantity           | Int16        | 1 if sale/loan or -1 if manual cancellation or cancellation because the loan wasn't opened                                                                          |

## HTTP RETURN CODES

200 Success

400 Bad request ("To date must be after from date" or "The submitted license key is not valid")

500 Internal server error (eg. timeout)

## TRANSACTION GROUP LIST

The following end point returns transaction groups for the supplier / publisher with the specified license key in the specified period:

#### [Test/Prod Domain]

 $/services/v1\_4/SupplierServices.svc/transactiongroups/\{licenseKey\}/? from date utc=\{from Utc\}\&to date utc=\{to Utc\}\}/$ 

A group of transactions represents one or more transactions on the same title / isbn with exact same prices (supplier price before and after discount, retailer pris before and after discount and transaction fee).

You can setup a server to automatically retrieve, process and transfer sales data into your own system or you can just see the sales data directly in a browser:

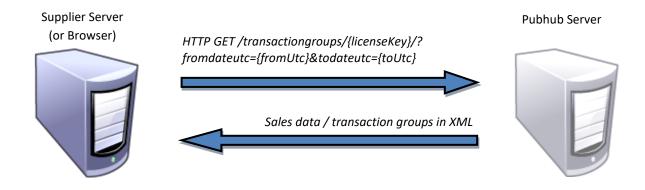

#### **INPUT**

licenseKey: Your (the supplier's) private identification key – a GUID, e.g. 7871DA94-EFA6-4152-9A94-

22F9D9AF52B8. It's optional to enclose the GUID with {}. The license key is issued by Publizon.

fromdateutc: The UTC date and time to retrieve transaction groups from – e.g. use "2012-12-31 23:00:00" to get

transaction groups from (and including) the 1st of january 2013 (danish time).

todateutc: The UTC date and time to retrieve transaction groups to – e.g. use "2013-01-31 23:00:00" to get

transaction groups to (and <u>not</u> including) the 1<sup>st</sup> of february 2013 (danish time).

(The UTC format has been chosen to avoid future complications with different time zones)

Below is an example of a complete (url-encoded) URL:

 $https://supplier.api.pubhub.dk/services/v1\_4/SupplierServices.svc/transactiongroups/7871DA94-EFA6-4152-9A94-22F9D9AF52B8/?fromdateutc=2012-12-31\%2023:00:00\&todateutc=2013-01-31\%2023:00:00$ 

This URL doesn't work (will produce a http status code 403) because the license key is not valid!

Below is an example of the XML output data that the end point will produce:

```
<SalesReport xmlns="http://service.pubhub.dk" xmlns:i="http://www.w3.org/2001/XMLSchema-
instance">
   <TransactionGroups>
      <TransactionGroup>
        <Identifier>0123456789012</Identifier>
        <Title>Imaginary</Title>
        <Authors>Anna Grue</Authors>
        <BookType>Ebog</BookType>
        <Imprint>Book World</Imprint>
        <PublicationDate>2010-04-09T00:00</PublicationDate>
        <CreatedDateUTC>2010-05-07T00:00:00</CreatedDateUTC>
        <LastUpdatedUTC>2011-06-08T10:45:33.36/LastUpdatedUTC>
        < Number Of Transactions > 3 </ Number Of Transactions >
        <SupplierPriceBeforeDiscount>82,00/SupplierPriceBeforeDiscount>
        <SupplierPriceAfterDiscount>82,00/SupplierPriceAfterDiscount>
        <RetailerPriceBeforeDiscount>86,10</RetailerPriceBeforeDiscount>
        <RetailerPriceAfterDiscount>86,10</RetailerPriceAfterDiscount>
        <RecommendedRetailerPrice>0,00</RecommendedRetailerPrice>
        <TransactionFee>4,10</TransactionFee>
        <TransactionFeeTotal>12,30/TransactionFeeTotal>
        <SupplierPriceAfterDiscountTotal>246,00</SupplierPriceAfterDiscountTotal>
        <RetailerPriceAfterDiscountTotal>258,30
/RetailerPriceAfterDiscountTotal>
      </TransactionGroup>
      <TransactionGroup>
        <Identifier>9876543210210</Identifier>
        <Title>Best of John Doe</Title>
        <Authors>John Doe</Authors>
        <BookType>Ebog</BookType>
        <Imprint>Book World</Imprint>
        <PublicationDate>2011-01-07T00:00:00</PublicationDate>
        <CreatedDateUTC>2010-05-07T00:00:00</CreatedDateUTC>
        <LastUpdatedUTC>2011-01-03T13:21:06.36/LastUpdatedUTC>
        <NumberOfTransactions>1</NumberOfTransactions>
        <SupplierPriceBeforeDiscount>-81,19</SupplierPriceBeforeDiscount>
        <SupplierPriceAfterDiscount>-81,19</SupplierPriceAfterDiscount>
        <RetailerPriceBeforeDiscount>-85,25</RetailerPriceBeforeDiscount>
        <RetailerPriceAfterDiscount>-85,25</RetailerPriceAfterDiscount>
        <RecommendedRetailerPrice>0,00</RecommendedRetailerPrice>
        <TransactionFee>-4,06</TransactionFee>
        <TransactionFeeTotal>-4,06/TransactionFeeTotal>
        <SupplierPriceAfterDiscountTotal>-81,19</SupplierPriceAfterDiscountTotal>
        <RetailerPriceAfterDiscountTotal>-85,25</RetailerPriceAfterDiscountTotal>
      </TransactionGroup>
   </TransactionGroups>
</SalesReport>
```

## **DESCRIPTION OF FIELDS**

| Field/Element                | Data type    | Description                                                                 |
|------------------------------|--------------|-----------------------------------------------------------------------------|
|                              | (max length) |                                                                             |
| Identifier*                  | String(50)   | Identifier (ISBN10, ISBN13 or GTIN13)                                       |
| Title*                       | String(150)  | Title of the e-book or audiobook                                            |
| Athors*                      | String(1000) | Comma separated list of authors                                             |
| BookType*                    | String(10)   | "Ebog" or "Lydbog" (E-book or Audiobook)                                    |
| Imprint                      | String(100)  | The name of an imprint or brand under which the book is                     |
| ·                            |              | issued                                                                      |
| PublicationDate              | DateTime(19) | Date of publication in the format YYYY-MM-DDT00:00:00. The                  |
|                              |              | time part will in this case always be 00:00:00                              |
| CreatedDateUTC*              | DateTime(19) | UTC date and time (specified in ISO 8601) of when the book                  |
|                              |              | was created in Pubhub.                                                      |
| LastUpdatedUTC*              | DateTime(19) | UTC date and time (specified in ISO 8601) of when the book                  |
| -                            |              | was last updated in Pubhub                                                  |
| NumberOfTransaction*         | Int          | The net amount sold or cancelled of the given book in the                   |
|                              |              | requested period at the given prices.                                       |
| SupplierPriceBeforeDiscount* | double       | The supplier's unit price before an eventual discount. The price:           |
| • •                          |              | - is the unit amount the supplier will receive from                         |
|                              |              | Publizon if no discount has been given                                      |
|                              |              | - is equal to RetailerPriceBeforeDiscount subtracted by                     |
|                              |              | TransactionFee.                                                             |
|                              |              | - is in DKK                                                                 |
|                              |              | - contains 2 digits to the right of the decimal point (,)                   |
|                              |              | Example: 82,00                                                              |
| SupplierPriceAfterDiscount*  | Double       | The supplier's unit price after an eventual discount. The price:            |
|                              |              | - is net unit amount the supplier will receive from                         |
|                              |              | Publizon                                                                    |
|                              |              | <ul> <li>is equal to RetailerPriceAfterDiscount subtracted by</li> </ul>    |
|                              |              | TransactionFee                                                              |
|                              |              | <ul> <li>will be equal to SupplierPriceBeforeDiscount if no</li> </ul>      |
|                              |              | discount has been given                                                     |
|                              |              | - is in DKK                                                                 |
|                              |              | <ul> <li>contains 2 digits to the right of the decimal point (,)</li> </ul> |
|                              |              | Example: 82,00                                                              |
| RetailerPriceBeforeDiscount* | Double       | The retailer's unit price before an eventual discount. The price:           |
|                              |              | - is the unit amount Publizon will receive from the                         |
|                              |              | retailer if no discount has been given.                                     |
|                              |              | <ul> <li>is equal to SupplierPriceBeforeDiscount +</li> </ul>               |
|                              |              | TransactionFee                                                              |
|                              |              | - is in DKK                                                                 |
|                              |              | - contains 2 digits to the right of the decimal point (,)                   |
|                              |              | Example: 86,10                                                              |
| RetailerPriceAfterDiscount*  | Double       | The retailer's unit price after an eventual discount. The price:            |
|                              |              | - is the net unit amount Publizon will receive from the                     |
|                              |              | retailer                                                                    |
|                              |              | - is equal to SupplierPriceAfterDiscount +                                  |
|                              |              | TransactionFee                                                              |
|                              |              | - will be equal to RetailerPriceBeforeDiscount if no                        |
|                              |              | discount has been given                                                     |
|                              |              | - is in DKK                                                                 |
|                              |              | - contains 2 digits to the right of the decimal point (,)                   |
| December and adDetailDate    | Daubl-       | Example: 86,10                                                              |
| RecommendedRetailPrice       | Double       | The supplier's suggested/recommended retail price (also called              |
|                              |              | list price). The price:                                                     |
|                              |              | - is per unit                                                               |

|                                  |        | <ul> <li>is in DKK</li> <li>contains 2 digits to the right of the decimal point (,)</li> </ul>                                                                                                    |
|----------------------------------|--------|----------------------------------------------------------------------------------------------------|
| TransactionFee*                  | Double | The unit fee that Publizon charges per sold unit. The fee: - is per unit - is in DKK - contains 2 digits to the right of the decimal point (,)                                                                                                    |
| TransactionFeeTotal*             | Double | The total transaction fee that Publizon charges for the net amount sold of the given book in the requested period at the given prices. The total transaction fee:  - is equal to NumberOfTransactions multiplied by TransactionFee  - is in DKK  - contains 2 digits to the right of the decimal point (,) |
| SupplierPriceAfterDiscountTotal* | Double | The total supplier price after eventual discounts. The price:  - is the total amount the supplier will receive from Publizon  - is equal to NumberOfTransactions multiplied by SupplierPriceAfterDiscount  - is in DKK  - contains 2 digits to the right of the decimal point (,)                          |
| RetailerPriceAfterDiscountTotal* | Double | The total retailer price after eventual discounts. The price:  - is the total net amount the Publizon will receive from the retailer  - is equal to NumberOfTransactions multiplied by RetailerPriceAfterDiscount  - is in DKK  - contains 2 digits to the right of the decimal point (,)                  |

## HTTP RETURN CODES

200 Success

Bad request ("To date must be after from date" or "The submitted license key is not valid") 400

500 Internal server error (eg. timeout)